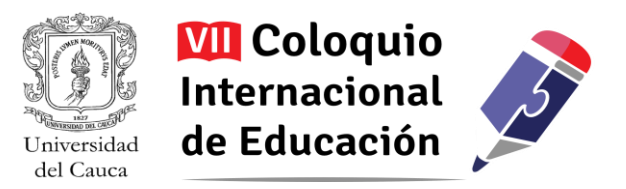

# **Promover el pensamiento lógico con apoyo de las TIC y la implementación de un Servidor Portable<sup>1</sup>**

William Alexander Ortiz Jiménez<sup>2</sup>

*Resumen: Que las estudiantes aprendan a utilizar las Tecnologías de la Información y las Comunicaciones – TIC como herramientas para resolver situaciones propias de su cotidianidad es el eje de esta experiencia, la cual es desarrollada en la Institución Educativa Nuestra Señora del Carmen de la ciudad de Popayán (Cauca) desde el Área de Tecnología e Informática. Para ello se aprovechan estas tecnologías para desarrollar las tareas, evaluaciones, talleres, quizzes, etc., asociadas al área, desde un enfoque constructivista, esto es, a partir de la resolución de problemas de manera colaborativa y a partir de la lógica de la programación, siendo Scratch uno de los principales programas utilizados. Se trata de brindar experiencias para que desarrollen competencias propias y necesarias para enfrentar los desafíos del mundo actual, más que de orientar un perfil profesional asociado a lo tecnológico. Esta iniciativa inició a principios del año 2016, logrando en poco tiempo: una mayor y mejor disposición de las estudiantes hacia la apropiación crítica de las TIC para su vida académica, asumiendo que el área más que un espacio para aprender a utilizar programas es un espacio para darle un sentido a su uso; una exploración y reconocimiento de servicios y programas a partir de necesidades y no por moda, lo que genera menor dependencia a consumo de marcas tecnológicas; y un sentido de aprendizaje desde la colaboración, la autonomía y el compañerismo, no esperando que sea siempre el docente quien enseñe.* 

Palabras clave: Constructivismo, TIC, programación, Scratch, informática, Software Libre.

 $\overline{a}$ 

 $<sup>1</sup>$  Los autores certifican que tienen los derechos patrimoniales sobre esta obra, que en el texto se respeta el Derecho de Autor</sup> y autorizan su divulgación y publicación con una licencia Creative Commons Atribución, tal y como se encuentra descrito en:<https://creativecommons.org/licenses/by/4.0/deed.es>

<sup>&</sup>lt;sup>2</sup> Licenciado en Informática Educativa, Universidad de Nariño. Actualmente docente de Tecnología e Informática en la Institución Educativa Nuestra Señora del Carmen. Miembro de la Red de Investigación Educativa - ieRed y el Grupo GNU/Linux de la Universidad del Cauca. Colombia. E-mail: watt89@gmail.com

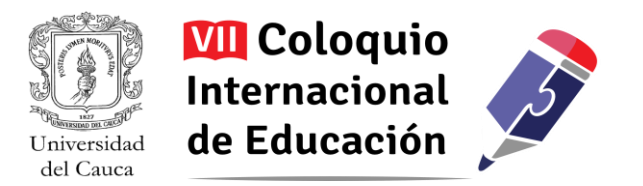

#### **Contexto institucional e identificación del problema**

En la actualidad las personas nos enfrentamos a un sin número de información proveniente de diferentes medios en un alto porcentaje digitales y/o virtuales. El ámbito escolar no es ajeno a esta realidad. La comunidad educativa (administrativos, docentes, estudiantes y padres de familia) se encuentra "obligada" a discernir esta avalancha constante de información, a adaptarla a sus necesidades y a dar soluciones a las diferentes situaciones que se presentan en el quehacer educativo haciendo uso de ella. Hacer parte de esta era de conocimiento, llamada hoy en día, está asociado a desarrollar el "pensamiento lógico computacional", que es el que permite resolver problemas, sistematizar procesos, comprender comportamientos del ser humano. Se trata de apropiar una nueva forma de pensar, con el fin de obtener capacidades o competencias necesarias para el mundo científico y tecnológico de hoy, siendo un reto para los docentes y estudiantes lograrlo.

En la Institución Educativa Nuestra Señora del Carmen se observa esta realidad, al ver que las estudiantes utilizan las TIC como solución a sus problemas no solo en los aspectos educativos sino en sus relaciones interpersonales, como por ejemplo, utilización de redes sociales para establecer comunicaciones con sus compañeras para resolver inquietudes sobre sus trabajos o actividades escolares, acceso a internet para buscar información de tareas o actividades planteadas por los docentes de diferentes áreas, compilar información de diferentes recursos informáticos educativos para construir a partir de sus razonamientos ideas y conceptos que les permite obtener un aprendizaje significativo.

Esta Institución Educativa está ubicada en la ciudad de Popayán, atiende a estudiantes de género femenino y de estratos medios y altos. Por tanto, es de notar como características y contexto que la mayor parte de las estudiantes poseen un acceso a las TIC en ventaja a otras Instituciones Educativas de la ciudad. Es una institución con jornada complementaria o única implementada en el presente año, su infraestructura física alberga a grupos de estudiantes de aproximadamente 40 estudiantes por salón y permite atender a estudiantes en situación de discapacidad.

Particularmente desarrollo mi trabajo con las estudiantes de sexto, séptimo y octavo. Son 9 grupos y 381 estudiantes en total. Se trabaja 2 horas diarias con cada grupo y en total 18 horas a la semana y en jornada complementaria 6 horas semanales. Con respecto a la planta física posee 3 salas de informática asignadas una para primaria y dos para bachillerato. En una de las salas que tengo a cargo se encuentran un total de 30 equipos de cómputo algunos de ellos con deficiencias en su funcionamiento debido a su tiempo de uso y a problemas en su software, hecho por el cual se ha organizado la distribución de equipos en parejas con las estudiantes. La intranet o red interna está implementada y configurada con acceso por medio de conexión inalámbrica, siendo intermitente en su rendimiento al

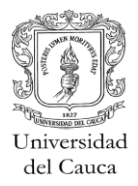

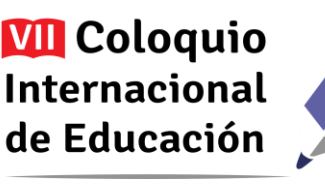

momento de conectar todos los equipos lo que ha hecho que el modelo que utiliza el Servidor Portable (cliente-servidor) no sea tan efectivo al 100% en su funcionamiento pero no ha sido impedimento u obstáculo para que esta esta estrategia funcione y de los resultados esperados. Podría destacarse de estos grupos que son heterogéneos en cuanto a su nivel de conocimiento en TIC, lo cual motiva a que muchas de ellas quieran aprender a través del acompañamiento de sus mismas compañeras mediante el trabajo en equipo y la colaboración mutua.

Teniendo en cuenta este panorama, cuando ingreso a inicios de este año como docente del área de Tecnología e Informática, me propongo trabajar en una forma de que gire en torno a la resolución de problemas como estrategia, desde un enfoque constructivista, lo que en otras palabras es, a través de la lógica de programación. No busco con ello definir en las estudiantes un perfil de profesionales en las áreas de las TI, sino contribuir a que desarrollen nuevas formas de pensamiento racional, donde vean en las TIC herramientas que son útiles para resolver situaciones diarias, empezando por el campo escolar. Así, empecé a proponer acciones cotidianas, como el desarrollo de tareas, de evaluaciones y talleres haciendo no sólo un uso más extendido de las TIC, mostrando nuevas posibilidades, sino también cambiando la manera de abordarlo, proponiéndoles constantemente retos y actividades que les ayude a descubrir no sólo el sentido de usar estas tecnologías como soporte y extensión a sus capacidades, sino en general el sentido de aprender y de aprender de determinadas maneras. Así, en el fondo es la búsqueda por desarrollar la capacidad de abstraer conceptos y fundamentos de pensamiento lógico, con el propósito de utilizarlos y adaptarlos a las situaciones que se enfrentan no solo en su vida escolar sino también personal y social.

### **Descripción de la dinámica de trabajo**

Como ya se indicó previamente, se propone una forma de aprendizaje del área de Tecnología e Informática utilizando una de las estrategias de resolución de problemas del enfoque constructivista a través de la lógica de programación, materia por la cual se da en los pensum o currículos de educación superior en las diferentes carreras universitarias afines con las Tecnologías de la Información TI (Ingenierías, Tecnologías y Técnicas) y que se ha utilizado como base para los procesos de aprendizaje en las Instituciones Educativas de Básica y Media del país.

Esta forma de enseñar no tiene como objetivo definir a las estudiantes como profesionales en las áreas de las TI, sino generar nuevas formas de pensamiento racional utilizando las TIC como herramientas para la resolución de situaciones en su campo escolar (tareas, evaluaciones, talleres, quiz, etc).

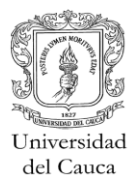

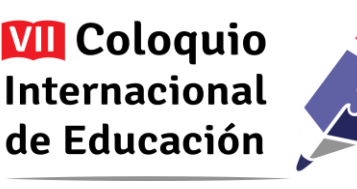

Para llevar a cabo la propuesta inicie la estrategia proponiendo a las estudiantes trabajar en parejas por computador, incorporando el trabajo colaborativo como soporte base para el desarrollo de actividades curriculares en el aula, lo cual permite propiciar además espacios de aprendizaje colaborativo y de apoyo constante. Otro factor que se tuvo en cuenta para tomar esta decisión, fue la disponibilidad de infraestructura tecnológica con la que se cuenta en la sala de informática de la Institución, puesto que no alberga el número de equipos para trabajar de forma individual.

Determiné dentro de las temáticas a tratar incluir herramientas o aplicaciones informáticas que sirvan para la fundamentación de la programación utilizando el software libre (Stallman, 2004) como base primordial que a través de sus 4 premisas y/o libertades (Libertad para ejecutar el programa con cualquier propósito, para modificar el programa y ajustarlo a tus necesidades, para redistribuir copias, y para distribuir versiones modificadas) permiten generar espacios de colaboración y valores como el respeto, el compartir y la solidaridad. Con base en lo anterior, utilice la herramienta libre Scratch (lenguaje de programación visual libre orientado a la enseñanza principalmente mediante la creación de juegos)<sup>3</sup>, donde a través de ejemplos y ejercicios se permite a las estudiantes conocer el entorno de Scratch y la utilización de sus opciones en el manejo de este. El por qué utilice esta aplicación informática se debió a la decisión de incorporar el currículo  $INSA<sup>4</sup>$  de informática, planteando temas y contenidos enfatizados en la lógica de la programación y el pensamiento racional, ofreciendo lineamientos educativos para la adquisición de competencias en el uso de las TIC y tomando como referencia algunas experiencias obtenidas en procesos de desarrollo del pensamiento computacional en el país, tales como el caso de la tesis "Scratch + ABP, como estrategia para el desarrollo del pensamiento computacional".

A la par de Scratch, se propone como una nueva estrategia la utilización de un conjunto de servicios web en una red local de computadores denominada "Servidor Portable"; implementación desarrollada por la Red de Investigación Educativa ieRed y el grupo de usuarios GNU/Linux de la Universidad del Cauca. Esta estrategia permite a los estudiantes y docentes tener acceso a diferentes servicios web tales como cursos virtuales, enciclopedias libres, encuestas virtuales, publicación de contenidos en blogs, realización de escritura colaborativa; sin necesidad de tener conexión a internet y que tiene como objeto favorecer los procesos de aprendizaje en los estudiantes<sup>5</sup>.

 $\overline{a}$ 

<sup>&</sup>lt;sup>3</sup> Consultado en https://es.wikipedia.org/wiki/Scratch (lenguaje de programación)

<sup>4</sup> Curriculo INSA – eduteka. Consultado en http://eduteka.icesi.edu.co/modulos/3/57/597/1

<sup>&</sup>lt;sup>5</sup> Servidor Portable. Consultado en http://ciclope.unicauca.edu.co/ServidorPortable/Guia-Configuracion\_ServidorPortable\_v1-2\_2016-04-07.pdf

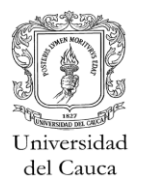

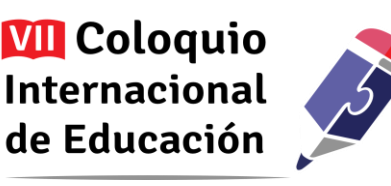

Así, por ejemplo, se dispone utilizar el servicio de cursos virtuales moodle para centralizar la información, insertar y aplicar diferentes actividades dentro de los grupos y grados, llevar un registro de las actividades, talleres, evaluaciones y foros de las estudiantes y el docente, generar informes de actividades y evaluaciones. Otro ejemplo es la realización de una actividad con el servicio de escritura colaborativa Etherpad con las estudiantes, para propiciar espacios de respeto y convivencia entre ellas.

Por último, una de las propuestas que va a la par con las anteriormente mencionadas es la generación de conciencia en las estudiantes en lo que tiene que ver con la disciplina y orden en la sala de informática; puesto que se observó que las estudiantes no tienen una formación en el cuidado y pertenencia de los equipos y dispositivos tecnológicos que la sala provee para las actividades académicas tanto para los docentes como para las estudiantes. Esta propuesta es de importancia ya que genera ambientes favorables para la realización de actividades que den soporte a la resolución de problemas utilizando las estrategias de pensamiento racional.

#### **Resultados**

Desde los planteamientos pedagógicos del constructivismo<sup>6</sup> que parte sobre la construcción del aprendizaje autónomo y la resolución de situaciones problemáticas, las estudiantes afianzaron los aprendizajes con conceptos y fundamentos en la resolución de problemas y la realización de diferentes ejercicios, actividades y talleres sobre algoritmos (base fundamental de la programación); como es el caso de estudiantes del grado 7 que realizaron actividades en Scratch utilizando variables y condicionales para afianzar conocimientos de otras áreas construyendo quiz evaluativos simulando participaciones con personajes y escenarios creados por ellas. De forma semejante las estudiantes de grado 6 obtuvieron mayor afianzamiento en los procesos de pensamiento lógico mediante la realización de ejercicios de elaboración de programas utilizando los bloques de Scratch.

Al utilizar la herramienta Scratch las estudiantes se enfrentaron a un nuevo paradigma de enseñanza, estructurando sus ideas y conceptos de una situación que contenía un problema y las diferentes formas de llegar a la solución. Por ejemplo, a las estudiantes de grado sexto se les dejo una actividad que trata sobre el concepto y manejo de variables en programación, esta actividad trataba sobre incluir un escenario y dos objetos o personajes los cuales debían presentarse el uno al otro. Cada pareja fue libre de incluir sus objetos o personajes, pero lo que más se destaco fue que después de la explicación dada por el docente, las estudiantes empezaron a decidir cómo iban a estructurar los bloques de Scratch en el área de programación observando que algunas estudiantes tomaron decisiones sobre utilizar diferentes bloques que no se habían explicado por el docente. Esto permitió deducir que las estudiantes

 $\overline{a}$ 

<sup>6</sup> Consultado en https://es.wikipedia.org/wiki/Constructivismo\_%28pedagog%C3%ADa%29

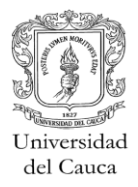

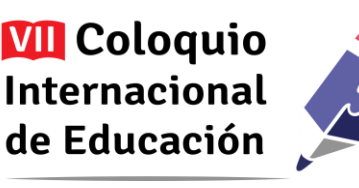

generaron su propia lógica a través de la deducción y el resultado a obtener. Otro ejemplo se dio en grados 7 donde las estudiantes crearon programas que permitían generar pequeños cuestionarios de diferentes áreas o materias utilizando los conceptos de condicional "si… entonces", resaltando las expresiones de asombro e interés generadas por las estudiantes al ver cuando se ejecutan sus programas y deben responder las preguntas que crearon en sus cuestionarios produciendo resultados erróneos o de acierto en las respuestas. Lo particular de estos casos de ejemplo fue la forma en que ellas apropiaron la situación y cómo obtuvieron la solución utilizando diferentes estrategias lógicas y razonables algunas de ellas realizadas en menor tiempo que otras.

El acercamiento a la plataforma del Servidor Portable resultó favorable en el aspecto de cómo las estudiantes lograron conocer y apropiar los servicios web, potencializando sus conocimientos y contribuyendo a su formación en competencias más allá de las básicas en el manejo de las TIC.

Es interesante destacar que la implementación del Servidor Portable logro hacer que las estudiantes tuvieran un mayor manejo de diferentes servicios web en las clases. El poder trabajar con el Servidor Portable, permitió que las estudiantes tuvieran un contacto con servicios que en la mayoría de los casos solo instituciones educativas superiores como las universidades y los tecnológicos pueden ofrecer. Esta ventaja se vio reflejada en la manera como apropiaron conceptos de servicios web presentados en una intranet local; por ejemplo, tuvieron acceso a cursos virtuales implementados en la plataforma moodle en donde pudieron conocer su rol dentro del curso, navegar por sus distintas opciones, configurar sus perfiles, acceder a las actividades, tareas y talleres, diferenciar el modelo tradicional de evaluar con papel y lápiz a realizar evaluaciones virtuales. Esta alternativa permitió que las estudiantes obtuvieran mayores competencias en el manejo de las TIC sin necesidad de ingresar al universo de la Internet dando un paso más allá de lo establecido en la mayoría de planes de estudios.

Dado el caso que la implementación del Servidor Portable lleva poco tiempo los resultados no se han obtenido en su totalidad, también no se ha logrado utilizar todos los servicios que ofrece y el acoplamiento de las estudiantes ha sido de forma pausada contemplando las opciones y funciones más básicas y elementales de los servicios.

Dentro de los resultados obtenidos se observa que las estudiantes tuvieron un cambio en su comportamiento en cuanto a su orden y disciplina dentro de la sala de informática, puesto que se les inculcó la pertenencia en el cuidado de los equipos de cómputo y de los elementos que conforman la sala, punto importante promocionado por el docente a través de la estrategia de conformar parejas que además de realizar los trabajos, actividades y/o ejercicios, también se encargaban de cuidar y dejar en orden los computadores, mesas y sillas junto con el aseo en sus puestos de trabajo; esta estrategia

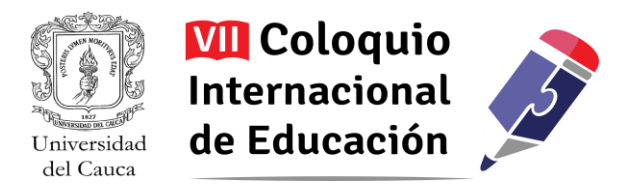

permitió generar competencias ciudadanas de pertenencia y disciplina en la sala de informática y en la entrega de sus actividades.

## **Conclusiones**

Con los ejercicios planteados las estudiantes compartieron su conocimiento de tal forma que algunas que no lograron utilizar la herramienta y realizar los ejercicios pudieron lograr vencer esa dificultad apoyándose con sus compañeras. Así, a través de los ejercicios y actividades se pudo determinar que cada estudiante trabajó de forma colaborativa con su compañera, permitiendo el apoyo mutuo y la constante intermediación de ideas y soluciones a casos reales propuestos para la actividad.

Al establecer el vínculo del Servidor Portable con las estudiantes provoco que se establecieran reglas o protocolos de utilización y manejo de los servicios. Tal es el caso de seguir rutinas de ingreso al servidor, ingreso y cierre de sesiones en los cursos, enviar y entregar actividades, ejercicios, talleres y tareas a la plataforma, descarga de recursos educativos (documentos, imágenes, videos, etc.), búsqueda de información dentro de los servicios y compartir información entre las estudiantes.

Las actitudes de las estudiantes frente a la materia o área de Tecnología e Informática reflejaron un cambio importante, evidenciando en una mayor participación y dedicación a las tareas y actividades planteadas. En gran medida este logro es por la estrategia que se ha propuesto, dado que la actitud con que se orienta el área influye para que las estudiantes le den otro sentido, que sea significativa y que la entiendan y asuman como un apoyo a sus demás áreas de estudio, y con ello a su vida en particular.

Como aspectos a tener en cuenta en el futuro cercano, es que los contenidos que se desarrollen en las clases con respecto a la programación en Scratch se pueden mejorar, dirigiéndolos a proyectos interdisciplinarios con otras áreas del conocimiento. También generar actividades que motiven a las estudiantes a obtener aprendizajes mediante la lúdica y los retos, siendo estos los motores que impulsarían la construcción de conocimientos que den solución a sus problemas cotidianos con el fin de lograr que estudiantes y docentes se motiven para crear recursos educativos abiertos que contribuyan a reforzar los aprendizajes y ponerlos en práctica.

# **Agradecimiento**

La documentación de esta experiencia hace parte de un proceso de acompañamiento adelantado por miembros de la Red de Investigación Educativa – ieRed, con el respaldo del Grupo Investigación y Desarrollo en Ingeniería del Software – Grupo IDIS de la Universidad del Cauca y la Secretaría de Educación de Popayán.

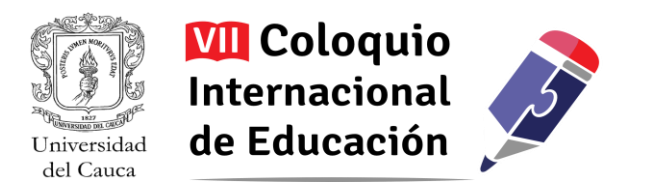

#### **Bibliografía**

Daniel Gil Pérez (2005). ¿Cómo promover el interés por la cultura científica?. Chile. Cap. 5 - 103

- Gloria Cecilia Ríos Muñoz (2015). Scratch + ABP, como estrategia para el desarrollo del pensamiento computacional. Tesis de Maestría en Ingeniería Tecnologías de la Información para Educación. Repositorio Universidad EAFIT. Consultado en Septiembre de 2016, de <https://repository.eafit.edu.co/handle/10784/7849#.V-rvfitJDeQ>
- Leslie S. Conery (ISTE), Chris Stephenson (CSTA). Pensamiento Computacional. Caja de herramientas para líderes Primera Edición. 2011. Traducción al español realizada por Eduteka. 7 – 8. Consultado en agosto de 2016, de <http://eduteka.icesi.edu.co/articulos/PensamientoComputacional1>
- Richard Matthew Stallman (2004). Software Libre para una sociedad libre. Madrid. 24-25. Consultado en agosto de 2016, de [http://portal.unesco.org/geography/es/ev.php-](http://portal.unesco.org/geography/es/ev.php-URL_ID=8270&URL_DO=DO_TOPIC&URL_SECTION=201.html)[URL\\_ID=8270&URL\\_DO=DO\\_TOPIC&URL\\_SECTION=201.html](http://portal.unesco.org/geography/es/ev.php-URL_ID=8270&URL_DO=DO_TOPIC&URL_SECTION=201.html)